# |Lib⟩: A Cross-Platform Programming Framework for Quantum-Accelerated Scientific Computing Quantum Computing Thematic Track at *virtual* ICCS 2020

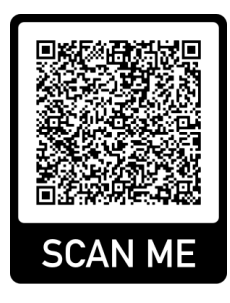

Matthias Möller and Merel Schalkers

Department of Applied Mathematics (DIAM) Centre for Engineering Education (4TU.CEE) Delft University of Technology

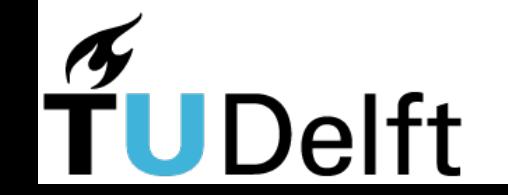

#### Numerical Analysis group

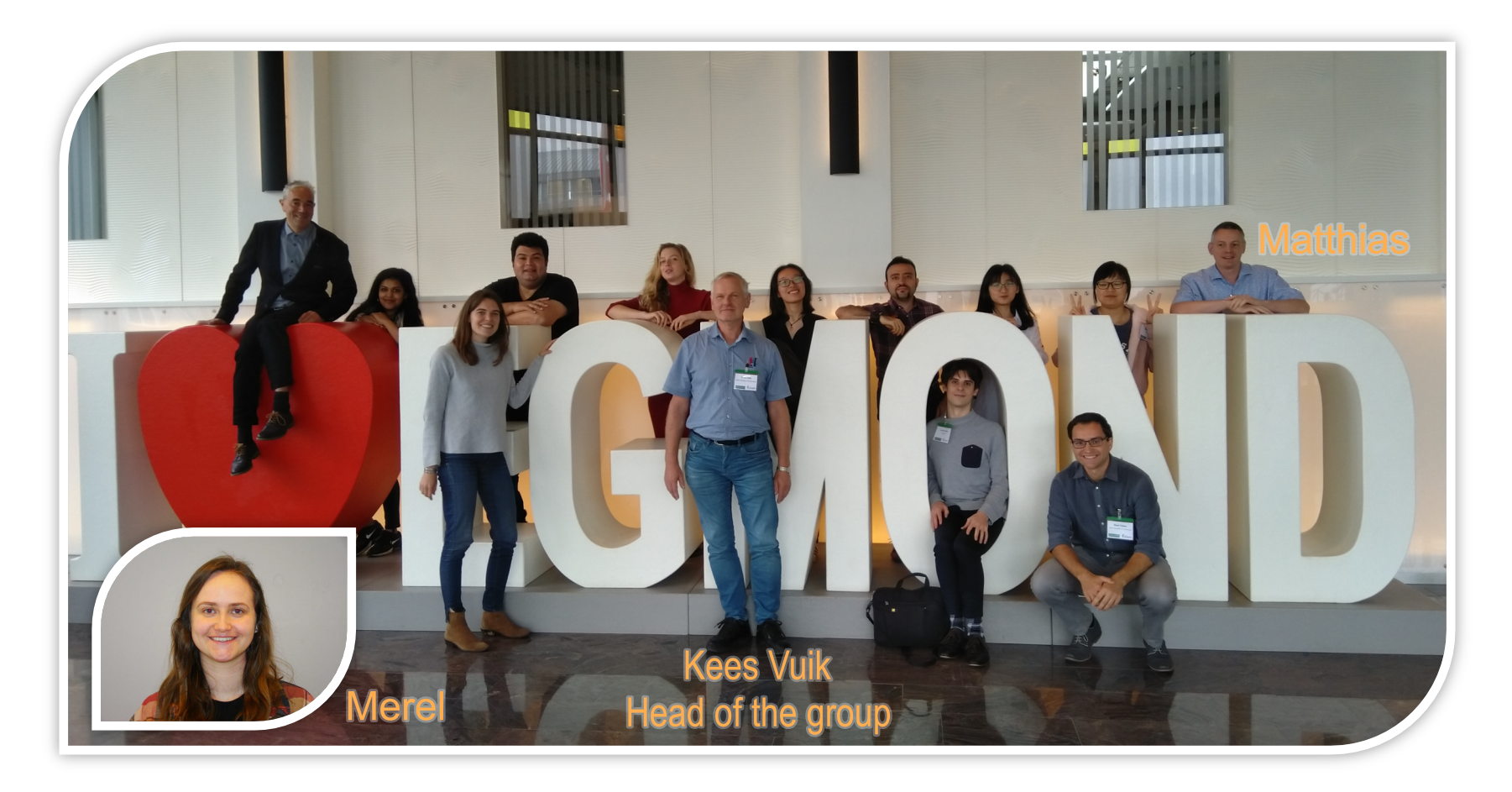

# Scientific Computing

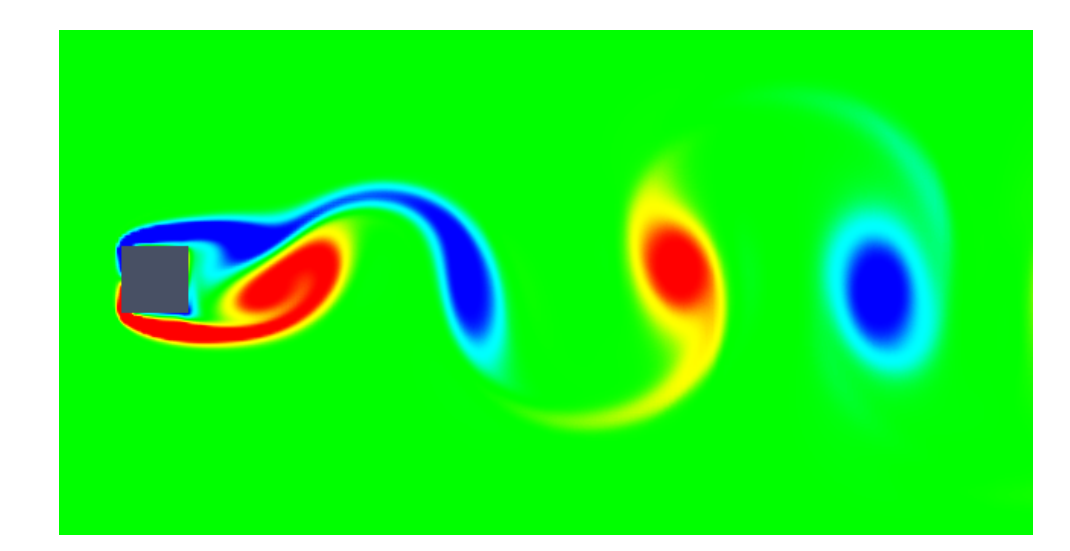

$$
\rho \left( \frac{\partial \boldsymbol{u}}{\partial t} + \boldsymbol{u} \cdot \nabla \boldsymbol{u} \right) - \nabla \cdot \boldsymbol{\sigma} = \boldsymbol{f}
$$

$$
\nabla \cdot \boldsymbol{u} = 0
$$

Karman vortex street animation by V. Fuka (https://artax.karlin.mff.cuni.cz/~fukav1am/sqcyl.html)

# Scientific Computing

• Divide-and-conquer **•** Offloading

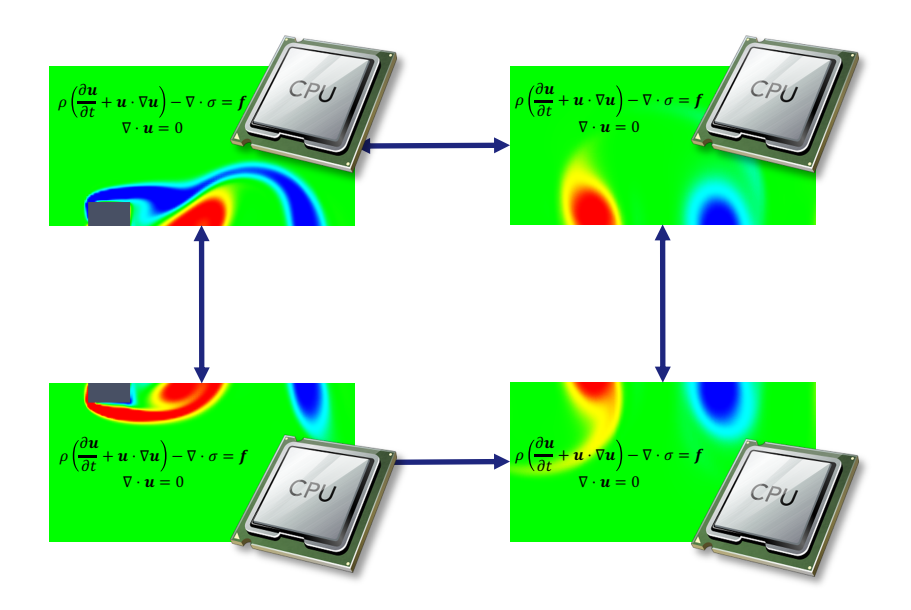

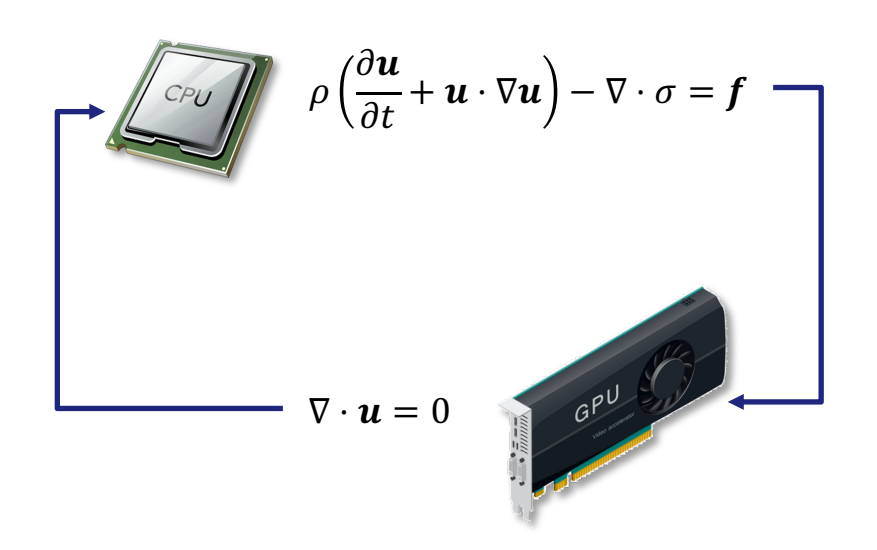

# Programming Models

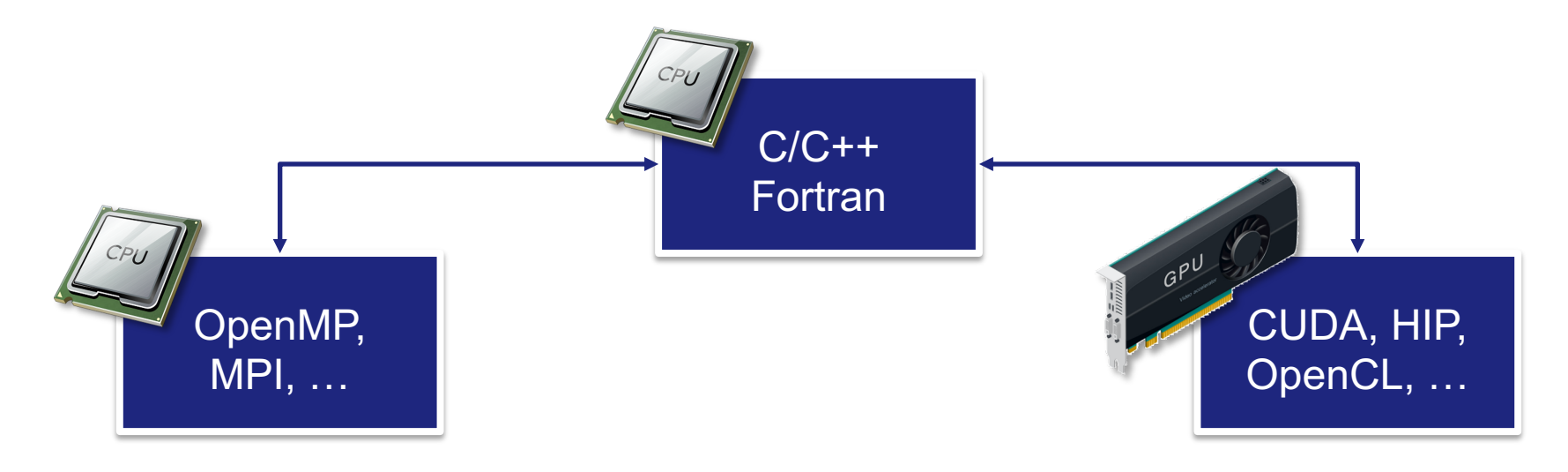

#### Programming Models

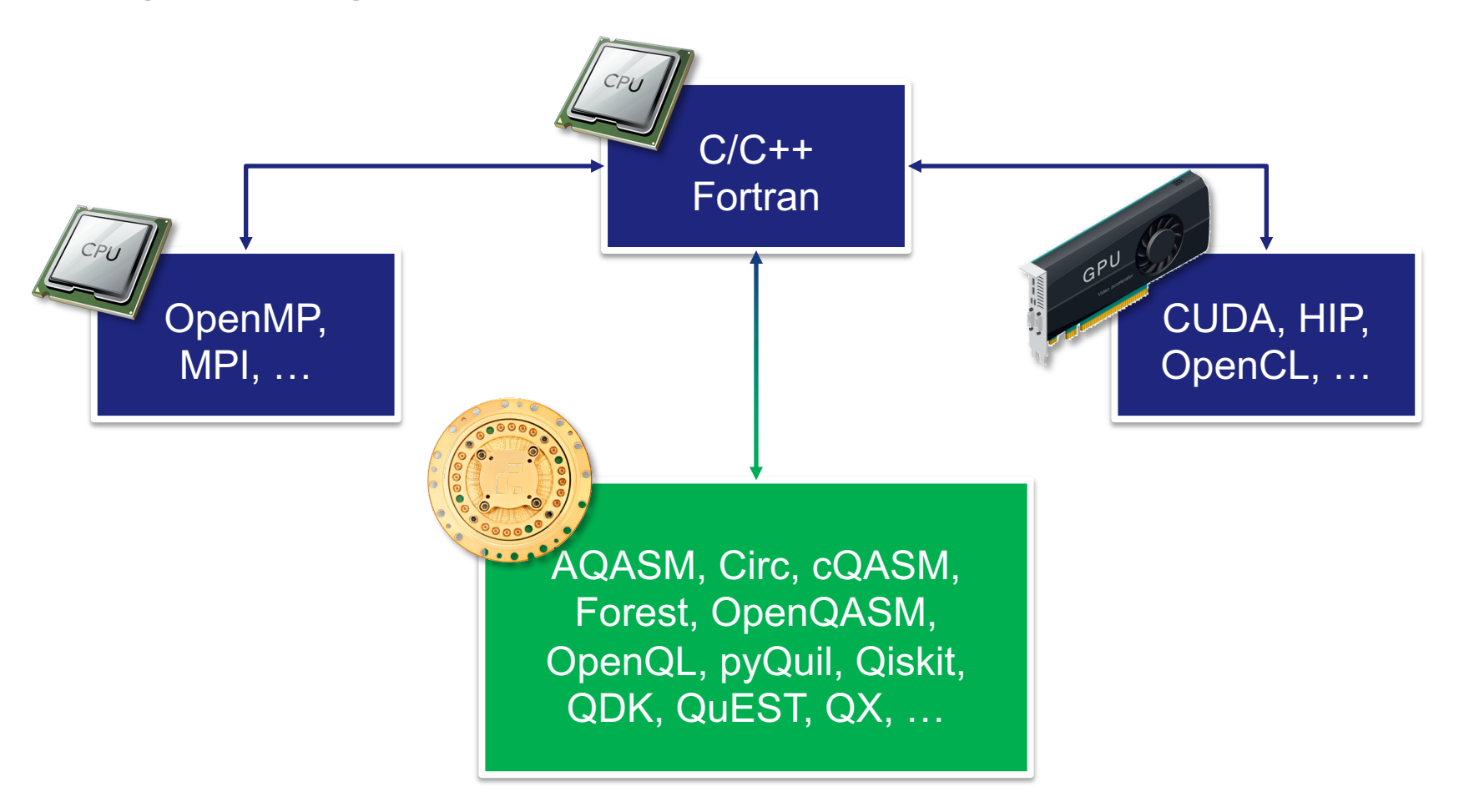

#### Programming Models

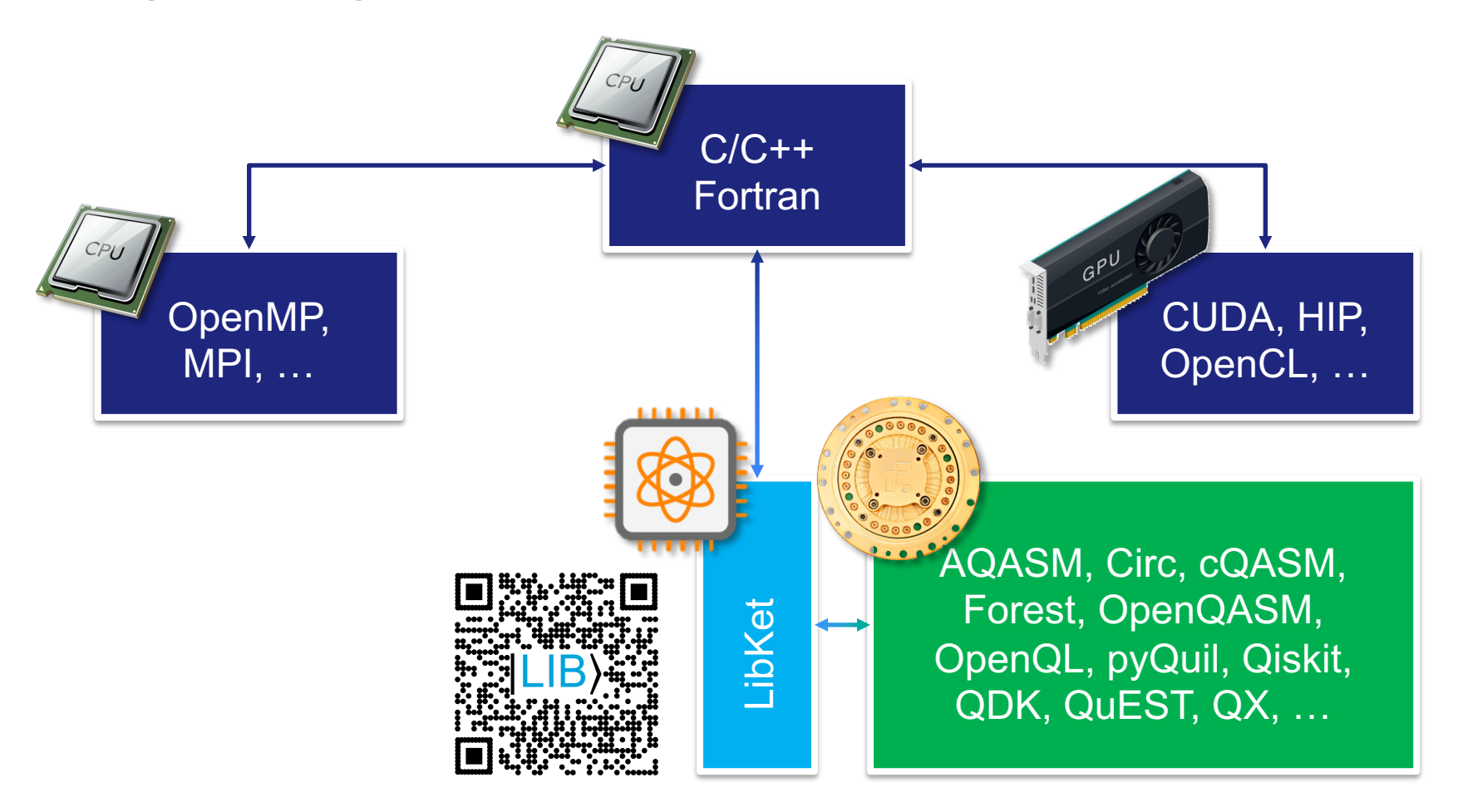

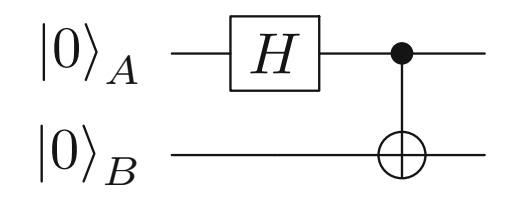

#include <LibKet.hpp>

```
// Create quantum expression
auto expr = \text{cnot}(h(\text{sel}<1)>()),sel<3>(init()));
                      of the code snippet, thereby demonstrating two of |Lib!'s most essential compo-
                      nents, namely, Quantum Filters and Quantum Gates, which are implemented in
```
*// Select quantum device* QDevice<ibmq\_london, 5> device;

```
// Populate quantum kernel
device(expr);
```

```
// Execute quantum job
auto job = device.execute_async(..., [stream]);
                    \textsf{sync}(\text{\dots, } \;\; \lceil \textsf{stream} \rceil);
```

```
// Wait for job and retrieve result
auto result = job\rightarrow get();
```
#include <LibKet.hpp>

*// Create quantum expression* auto expr =  $\text{cnot}(h(\text{sel}<1)>()),$ sel<3>(init())); of the code snippet, thereby demonstrating two of *|*Lib!'s most essential components, namely, *Quantum Filters* and *Quantum Gates*, which are implemented in

*// Select quantum device* QDevice<ibmq\_london, 5> device;

```
// Populate quantum kernel
device(expr);
```
*// Execute quantum job* auto job = device.execute\_async(..., [stream]);  $\textsf{sync}(\text{\dots, } \;\; \lceil \textsf{stream} \rceil)$ ;

```
// Wait for job and retrieve result
auto result = job\rightarrow get();
```
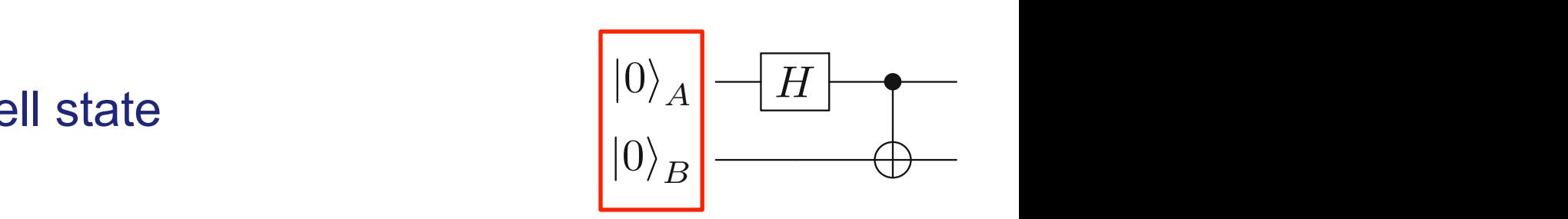

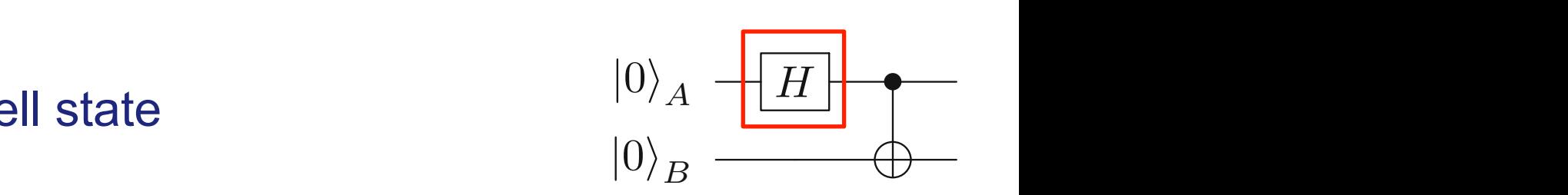

#include <LibKet.hpp>

*// Create quantum expression* auto expr =  $\text{cnot}(h(\text{sel}<1>))$ , sel<3>(init())); of the code snippet, thereby demonstrating two of *|*Lib!'s most essential components, namely, *Quantum Filters* and *Quantum Gates*, which are implemented in

*// Select quantum device* QDevice<ibmq\_london, 5> device;

```
// Populate quantum kernel
device(expr);
```
*// Execute quantum job* auto job = device.execute\_async(..., [stream]);  $\textsf{sync}(\text{\dots, } \;\; \lceil \textsf{stream} \rceil)$ ;

```
// Wait for job and retrieve result
auto result = job\rightarrow get();
```
#include <LibKet.hpp>

*// Create quantum expression* auto expr =  $\text{cnot}(h(\text{sel}<1>))$ , sel<3>(init())); of the code snippet, thereby demonstrating two of *|*Lib!'s most essential components, namely, *Quantum Filters* and *Quantum Gates*, which are implemented in

*// Select quantum device* QDevice<ibmq\_london, 5> device;

```
// Populate quantum kernel
device(expr);
```
*// Execute quantum job* auto job = device.execute\_async(..., [stream]);  $\textsf{sync}(\text{\dots, } \;\; \lceil \textsf{stream} \rceil)$ ;

```
// Wait for job and retrieve result
auto result = job\rightarrow get();
```
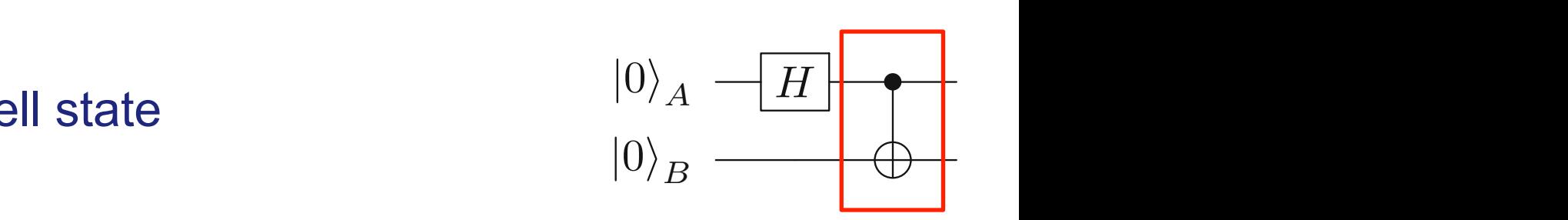

#include <LibKet.hpp>

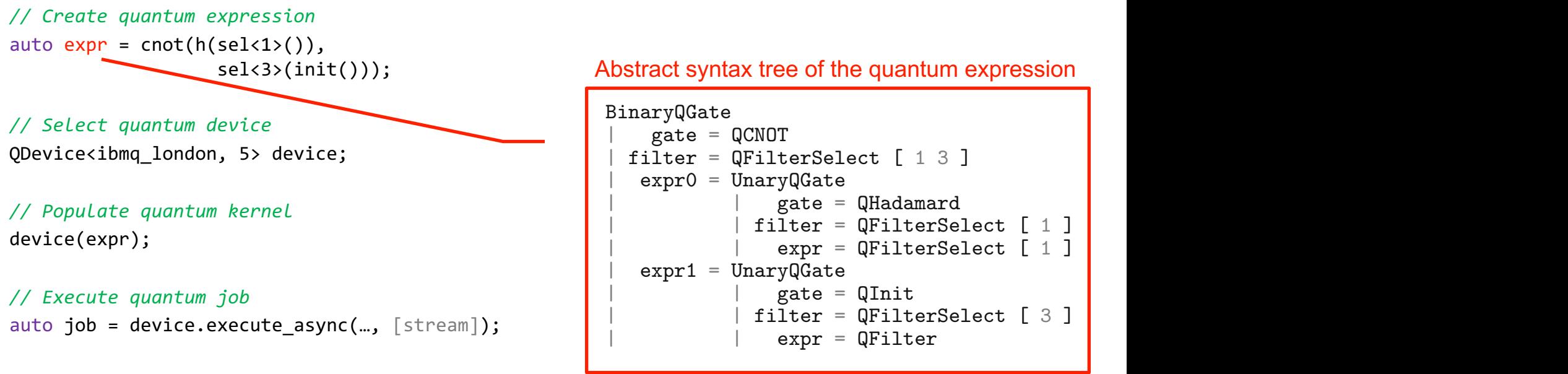

*// Wait for job and retrieve result* auto result =  $job\rightarrow get()$ ;

# $|0\rangle$ <sub>*A*</sub>  $-$  *H*  $\rightarrow$  $|0\rangle_B$

#### *)*,<br>nit())); Abstract syntax tree of the quantum expression

```
the names and LibEen states and LibEen states and LibEen states and LibEen states and LibEen states, respectively.
         exted a subset of the name suppliers in the subset of the subset of the subset of the subset of the subset of the subset of the subset of the subset of the subset of the subset of the subset of the subset of the subset of 
\begin{array}{|c|c|c|c|c|}\n\hline\n\text{   & \text{ }} \text{ } \text{expr0} \text{ } = \text{ UnaryQGate} \\
\hline\n\text{   & \text{ } \text{} \text{gate} \text{ } = \text{ QHadamard} \\
\hline\n\end{array}the Hadamard gate. This sub-expression serves as first argument, the control, to
6 | | filter = QFilterSelect [ 1 ]
\begin{array}{|c|c|c|c|c|}\n\hline\n\end{array} expr1 = UnaryQGate<br>
\begin{array}{c|c|c|c}\n\hline\n\end{array}Sync(..., [stream]); \begin{vmatrix} \cdot & \cdot & \cdot \\ \cdot & \cdot & \cdot \\ \cdot & \cdot &BinaryQGate
                                                          gate = QCNOTexpr0 = UnaryQGategate = QHadamardexpr = QFilterSelect [ 1 ]expr1 = UnaryQGategate = QInitexpr = QFitter
```
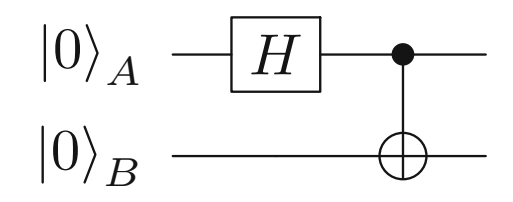

#include <LibKet.hpp>

```
// Create quantum expression
auto expr = \text{cnot}(h(\text{sel}<1)>()),sel<3>(init()));
                      of the code snippet, thereby demonstrating two of |Lib!'s most essential compo-
                      nents, namely, Quantum Filters and Quantum Gates, which are implemented in
```
*// Select quantum device* QDevice<ibmq\_london, 5> device;

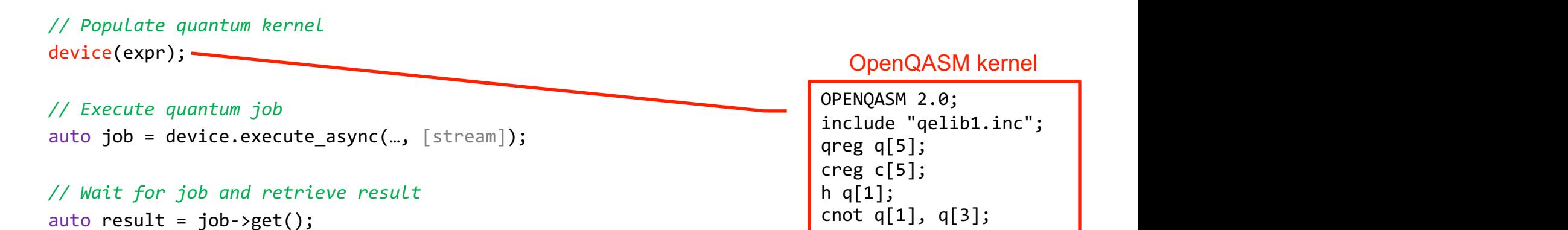

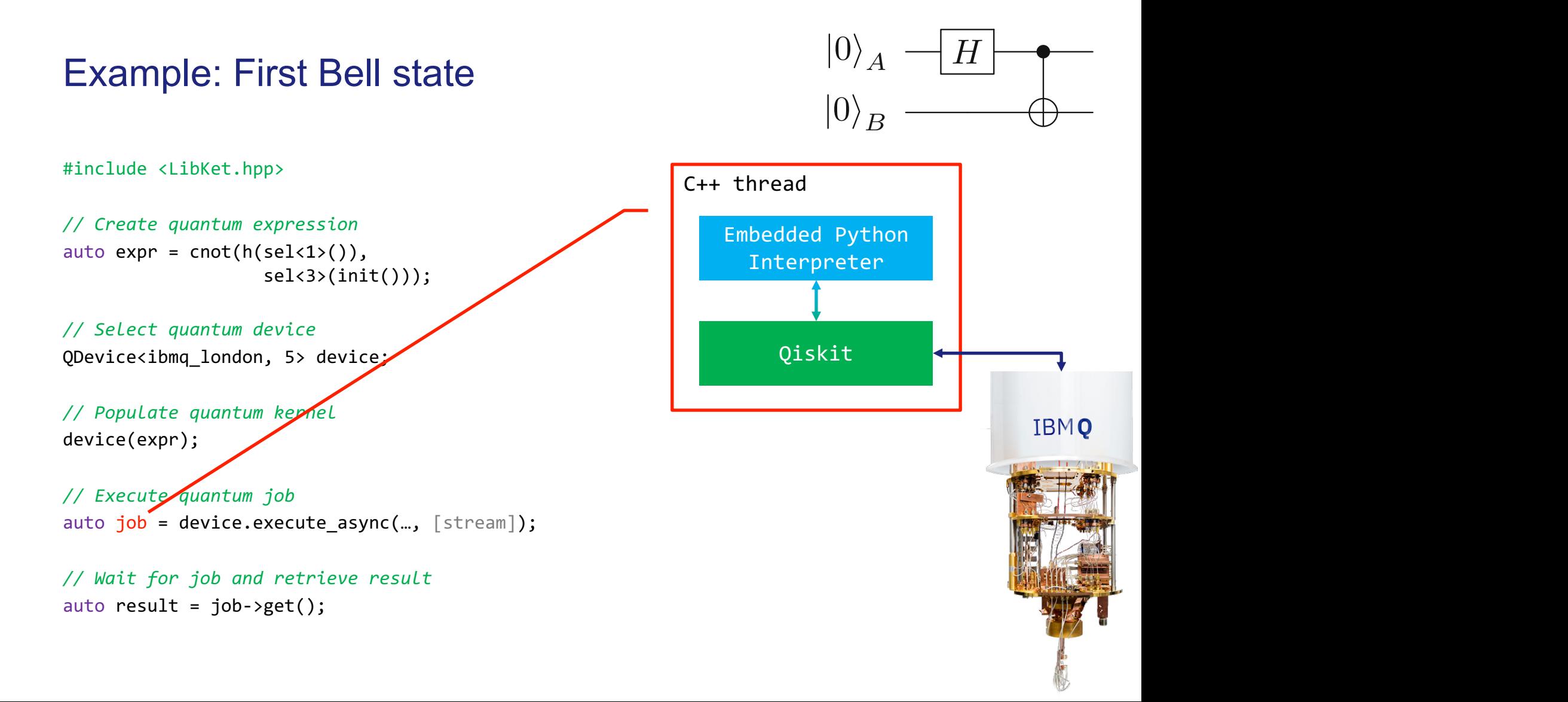

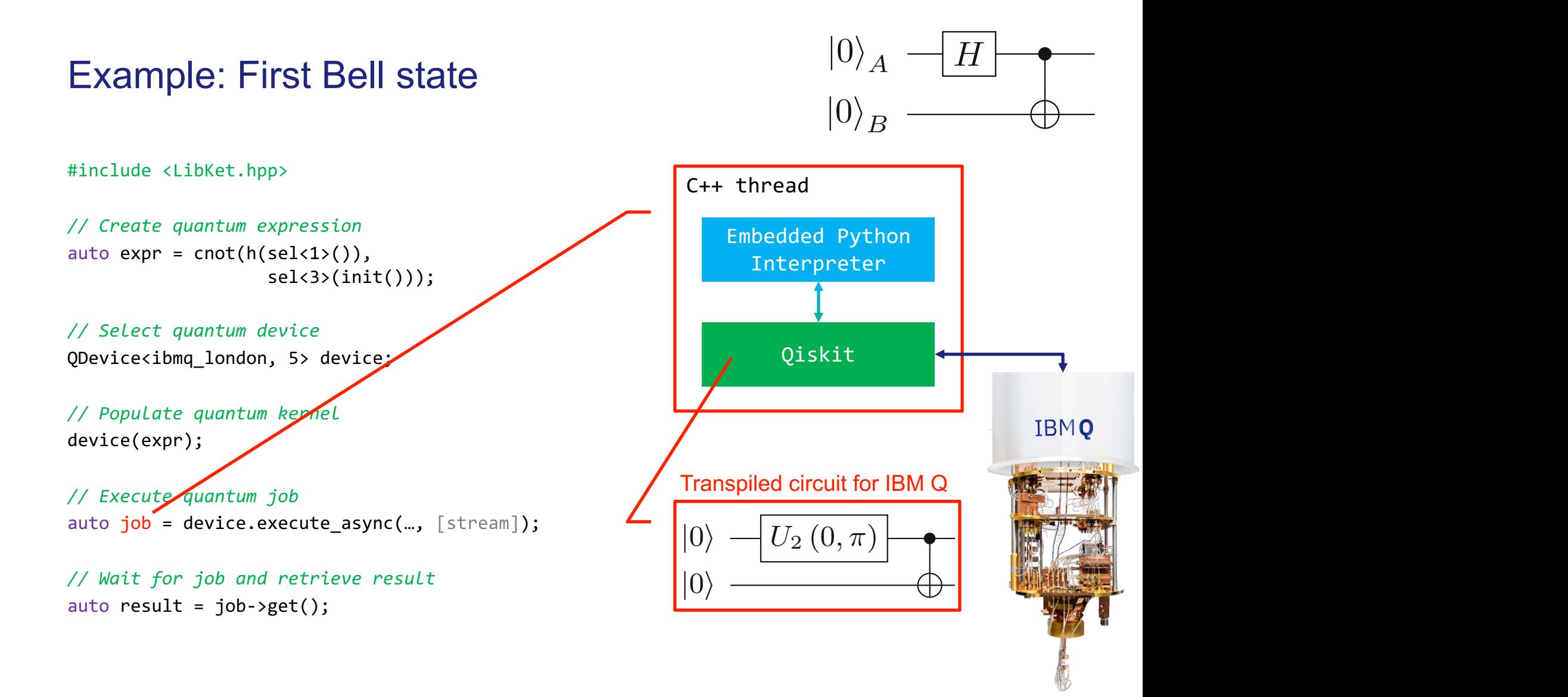

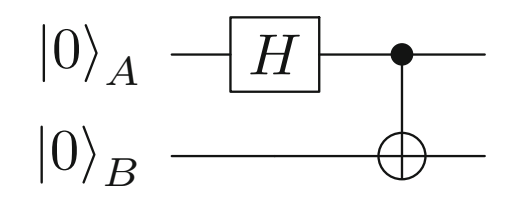

#include <LibKet.hpp>

```
// Create quantum expression
auto expr = \text{cnot}(h(\text{sel}<1)>()),sel<3>(init()));
                      of the code snippet, thereby demonstrating two of |Lib!'s most essential compo-
                      nents, namely, Quantum Filters and Quantum Gates, which are implemented in
```

```
// Select quantum device
QDevice<ibmq_london, 5> device;
```

```
// Populate quantum kernel
device(expr);
```

```
// Execute quantum job
auto job = device.execute_async(..., [stream]);
                    \textsf{sync}(\text{\dots, } \;\; \lceil \textsf{stream} \rceil);
```
*// Do other stuff while waiting*

```
// Wait for job and retrieve result
auto result = job\rightarrow get();
```
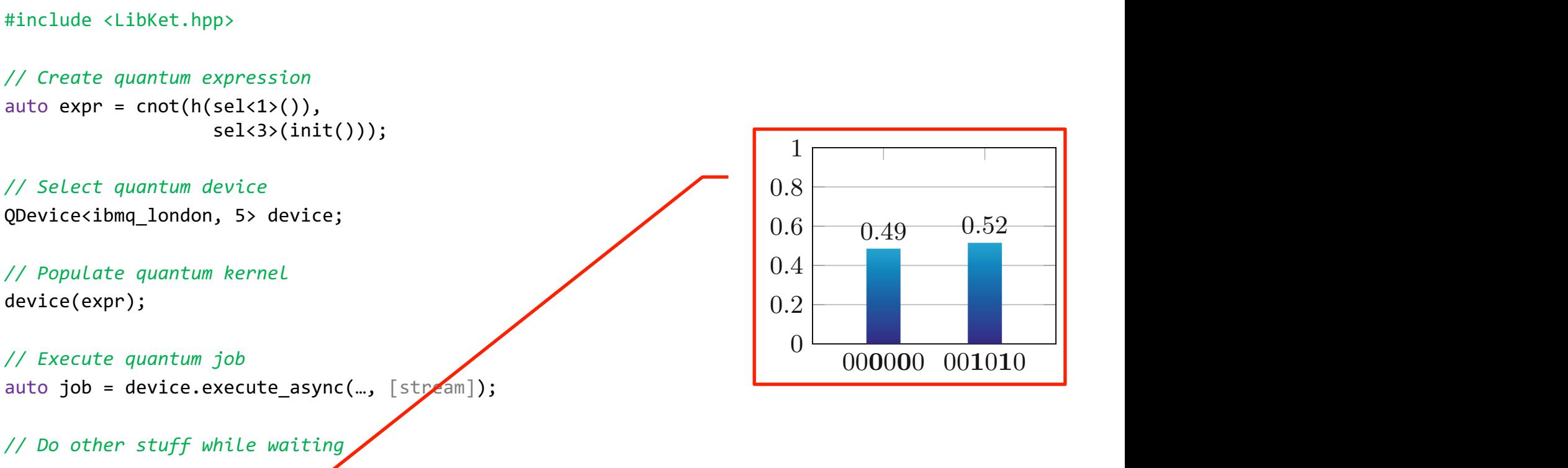

*// Wait for job and retrieve result* auto result =  $job\rightarrow get()$ ; 4 Implementation Details

```
// Populate quantum kernel
```

```
device(expr);
```
Example: First Bell state  $|^{U}\rangle_{A}$   $\rightarrow$   $H$ 

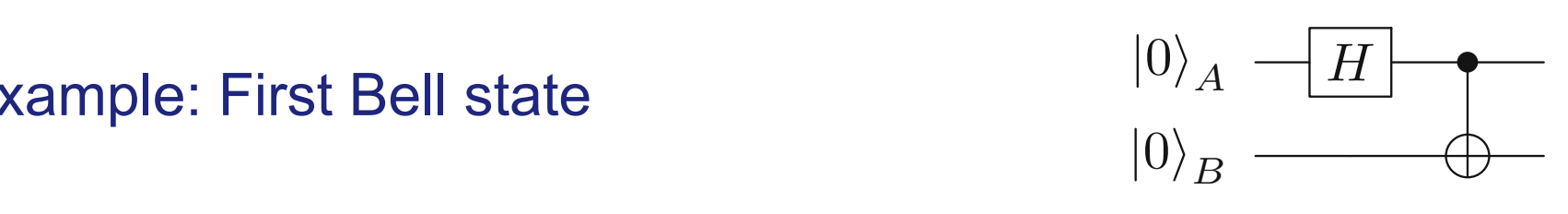

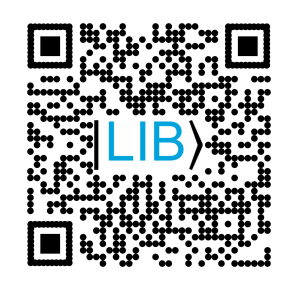

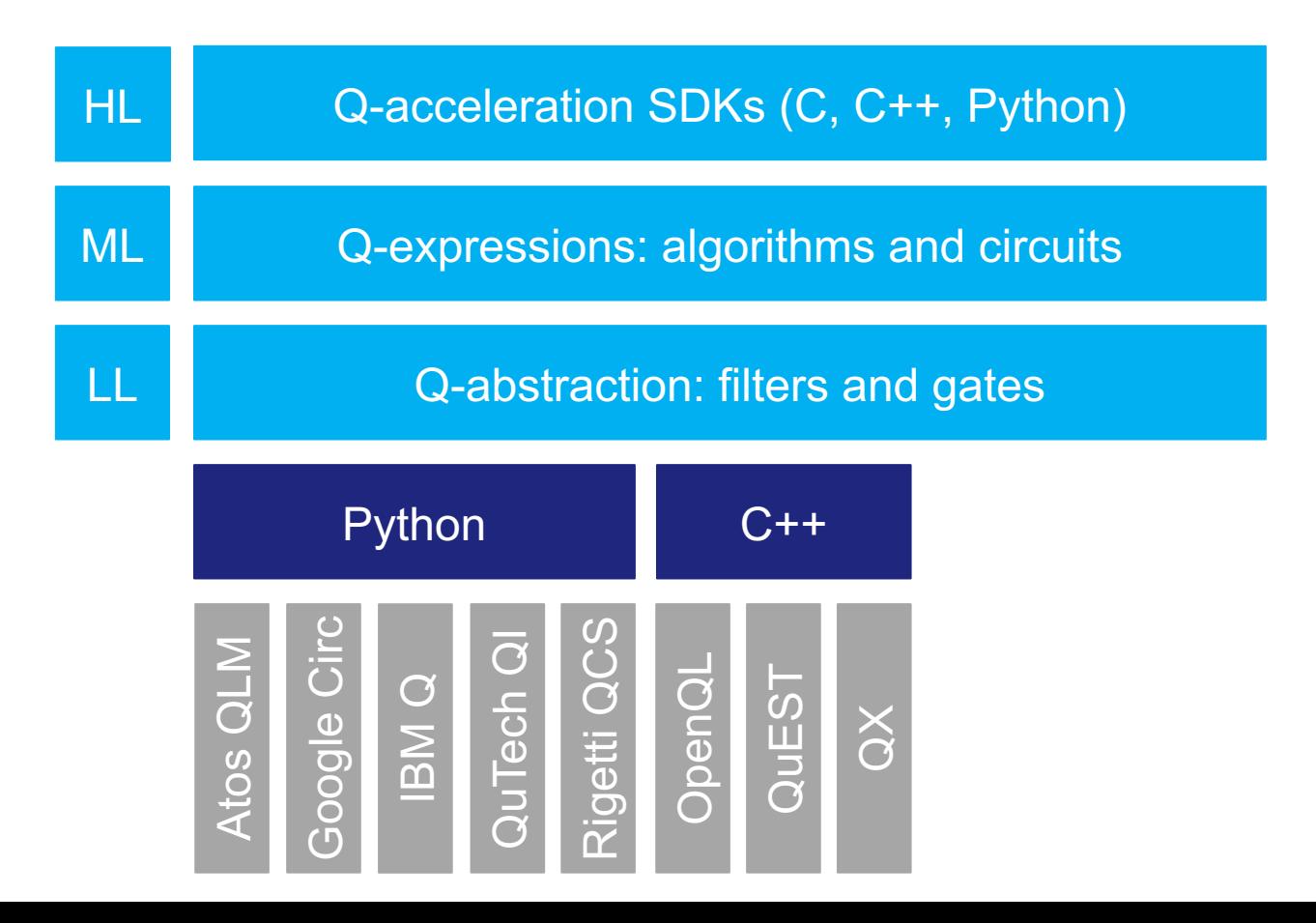

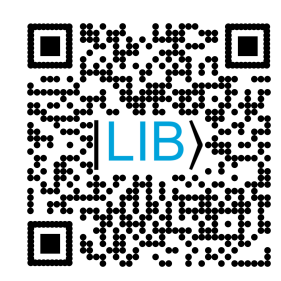

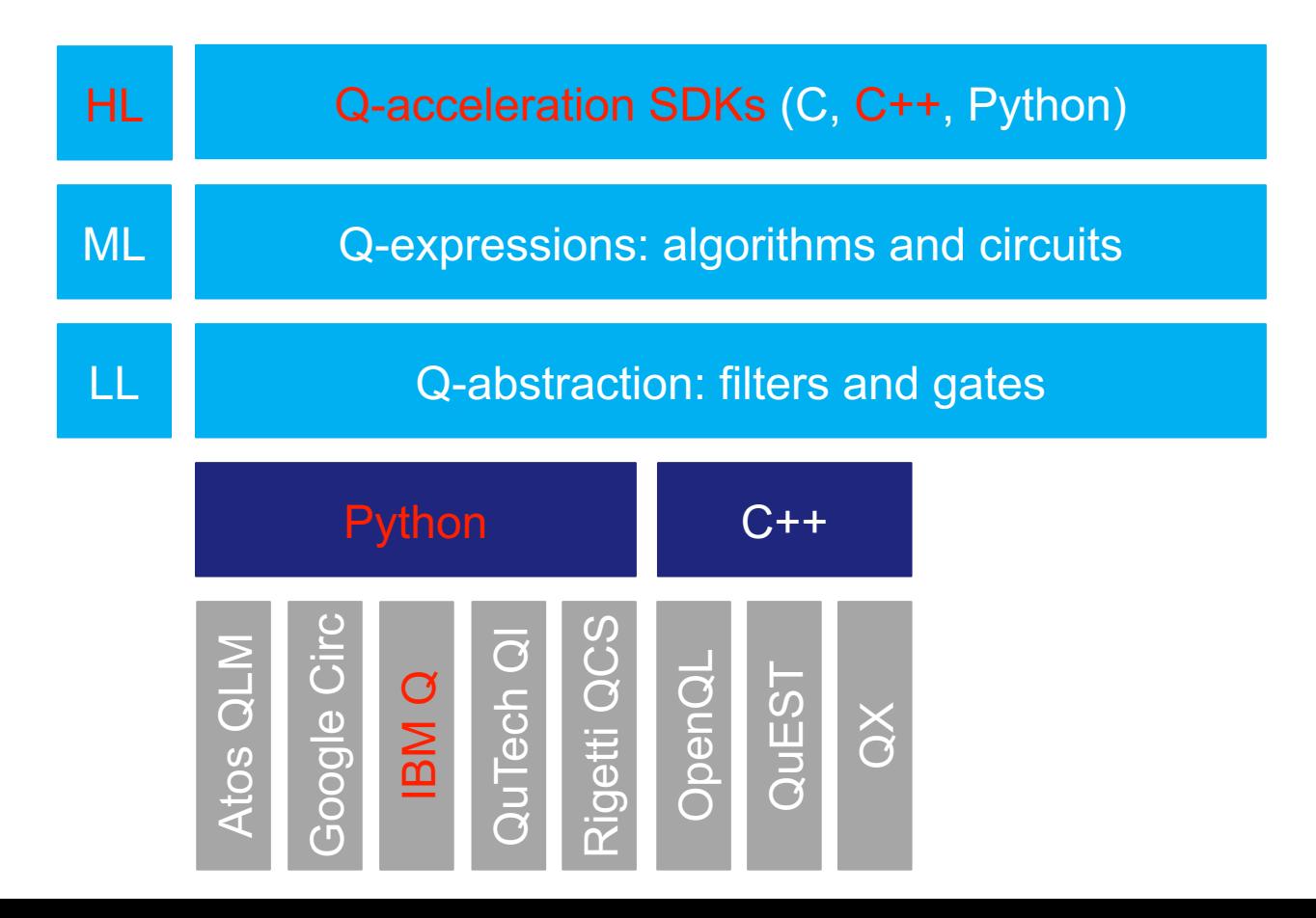

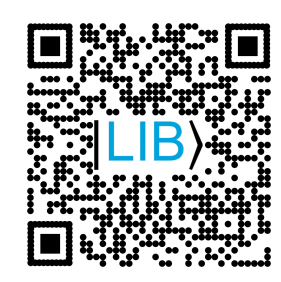

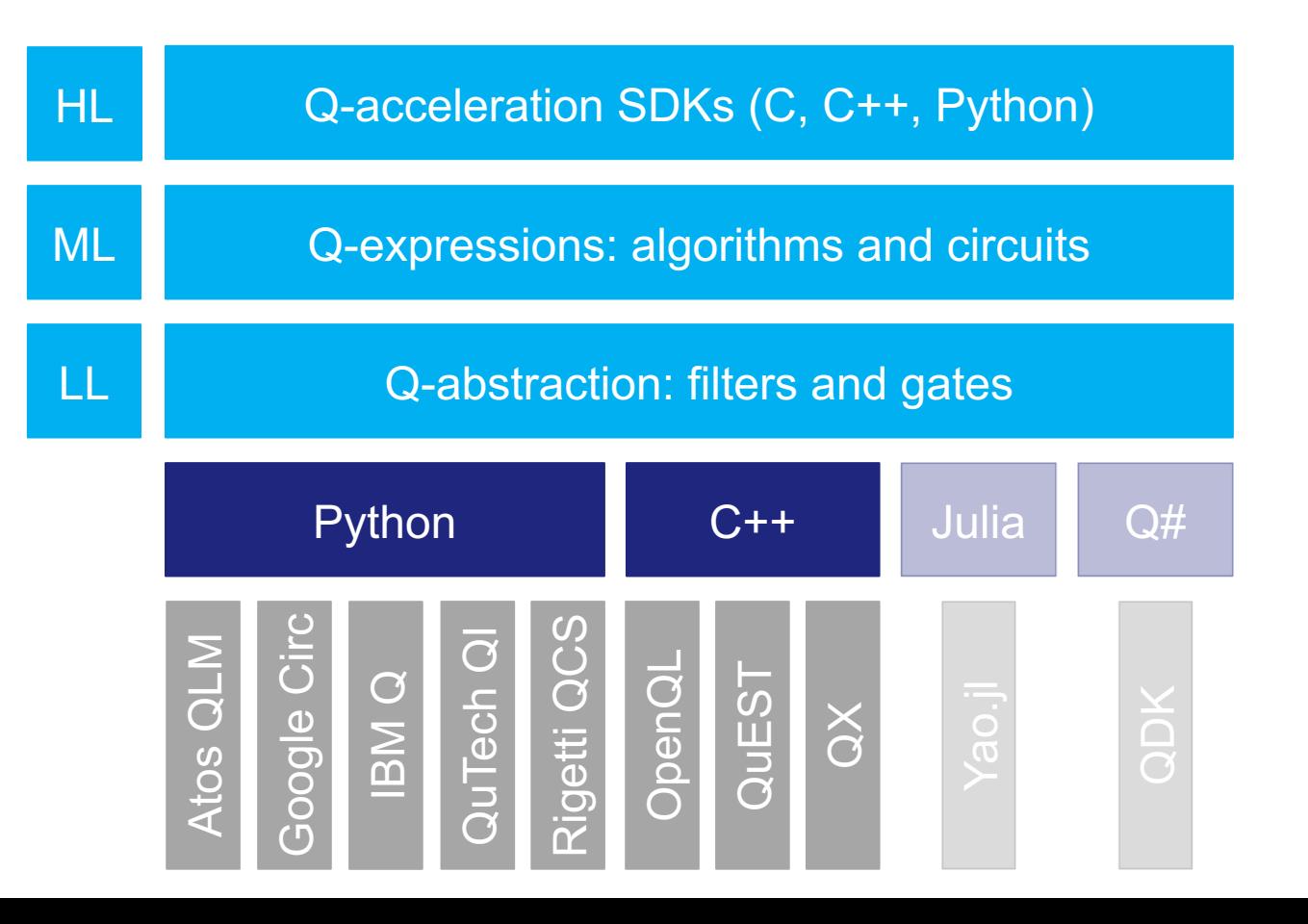

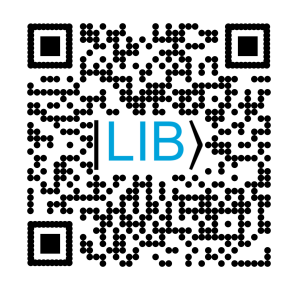

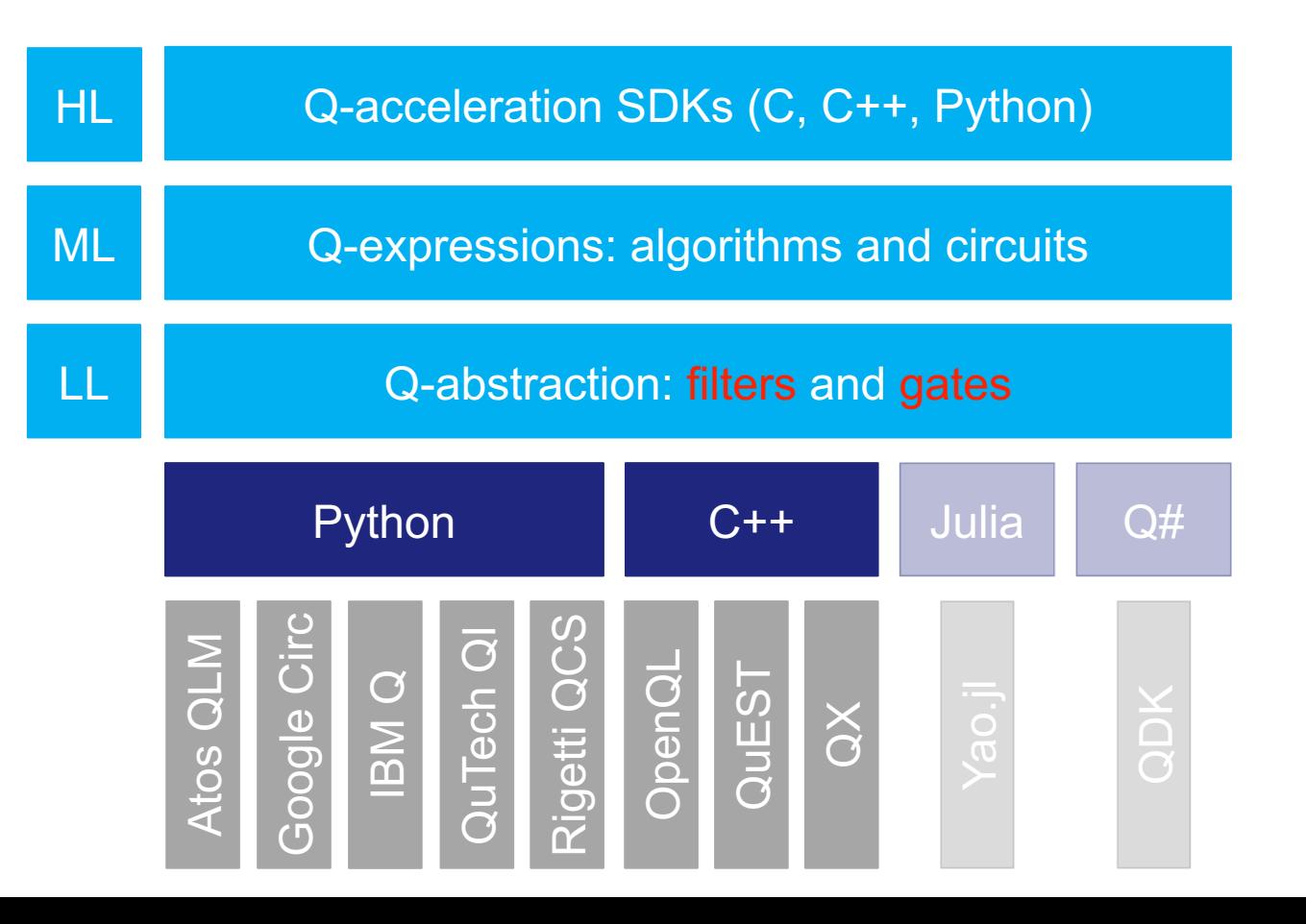

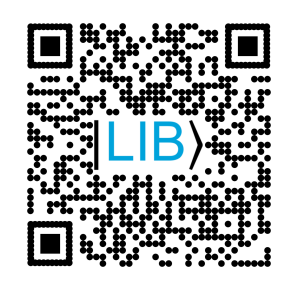

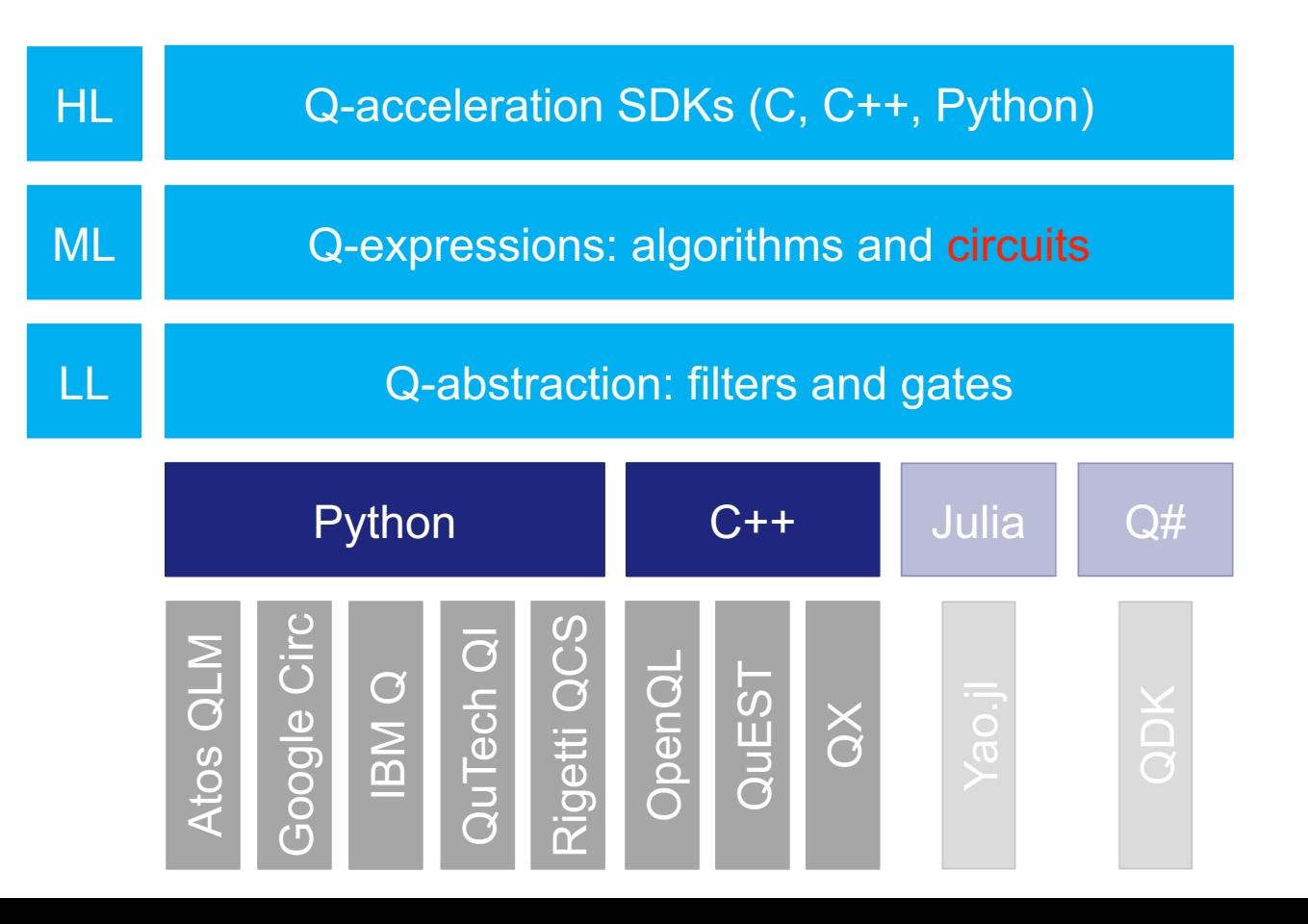

**Starting from the full Q-memory** filters restrict qubits step by step

auto  $f0 = \text{select} < 0, 2, 3$ 

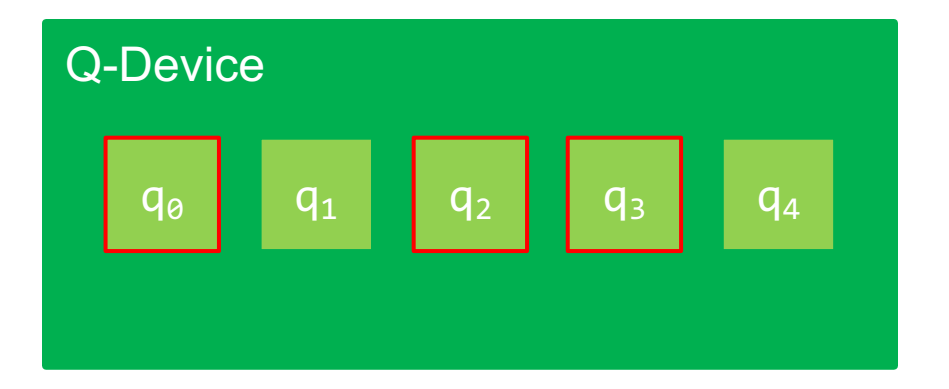

■ Starting from the full Q-memory filters restrict qubits step by step

auto  $f0 = \text{select} < 0, 2, 3$ auto  $f1 = range<1, 2>(f0);$ 

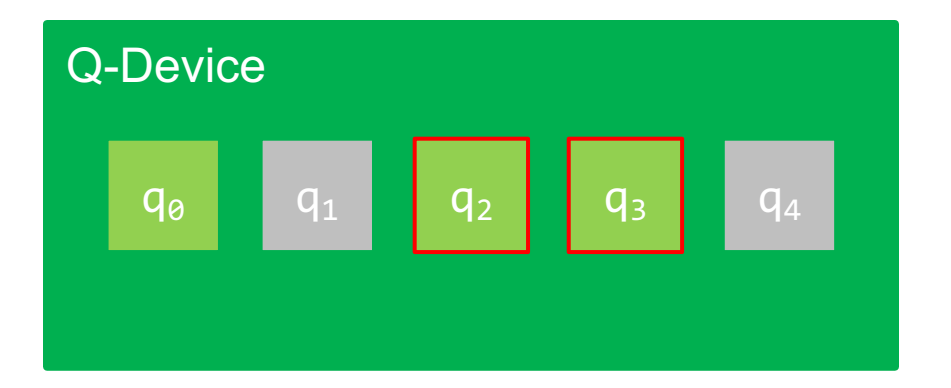

■ Starting from the full Q-memory filters restrict qubits step by step

auto f0 = select<0,2,3>(); auto  $f1 = \text{range} < 1, 2 > (f0);$ auto  $f2 = tag  $\theta$  (f1);$ 

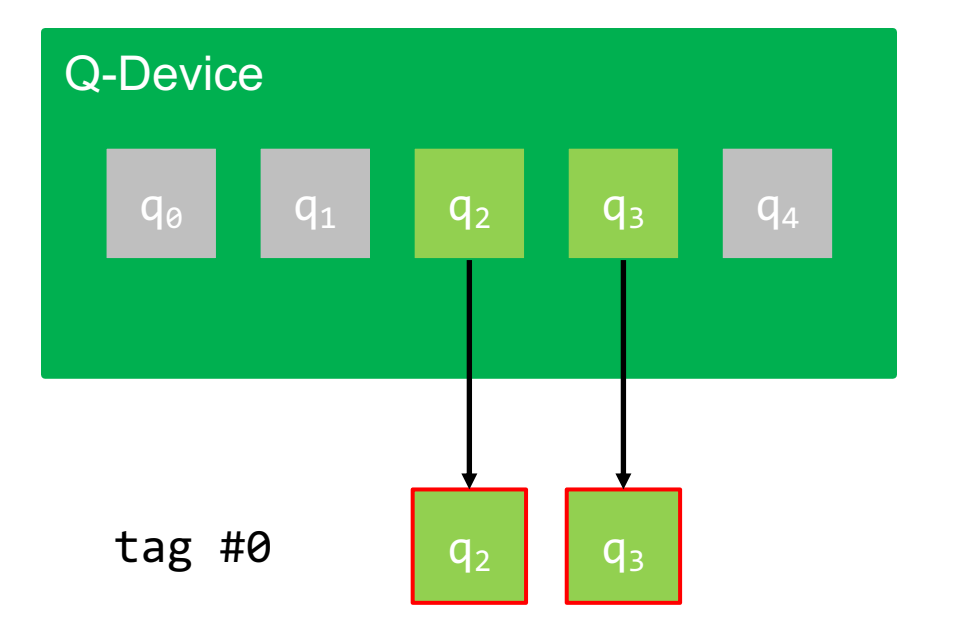

■ Starting from the full Q-memory filters restrict qubits step by step

```
auto f0 = select<0,2,3>();
auto f1 = \text{range} < 1, 2 > (f0);
auto f2 = \text{tag}&0 < f1;
auto f3 = qubit(1)(f2);
```
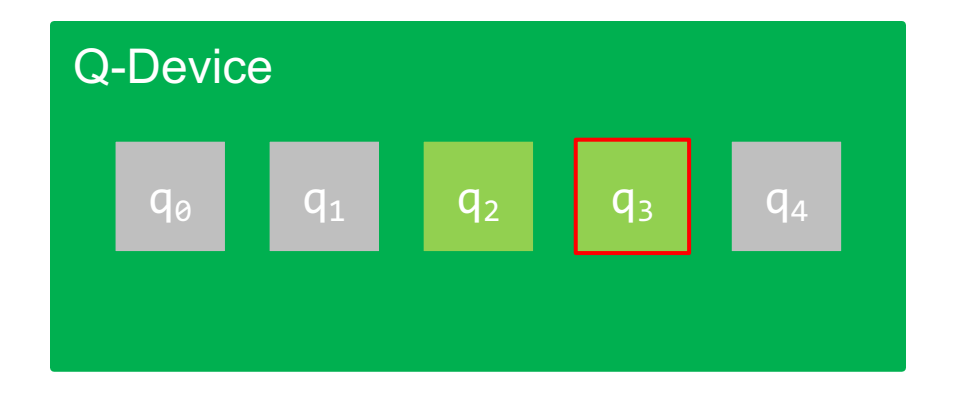

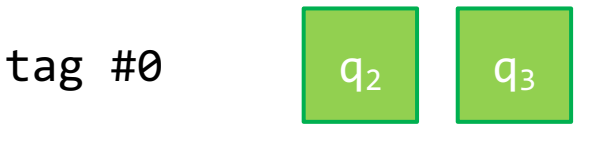

■ Starting from the full Q-memory filters restrict qubits step by step

```
auto f0 = select<0,2,3>();
auto f1 = \text{range} < 1, 2 > (f0);
auto f2 = \text{tag}&0 < f1;
auto f3 = qubit(1)(f2);
auto f4 = \text{tag}<1>(f3)</math>;
```
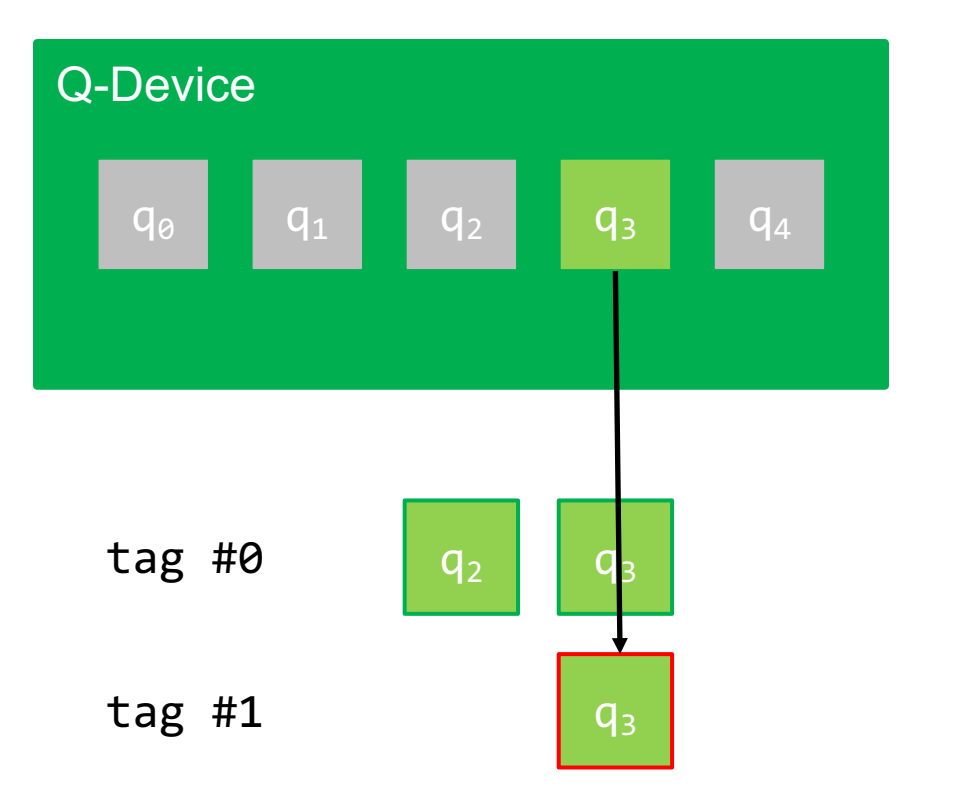

■ Starting from the full Q-memory filters restrict qubits step by step

auto  $f0 = \text{select} < 0, 2, 3 > ()$ ; auto  $f1 = \text{range} < 1, 2 > (f0)$ ; auto  $f2 = \text{tag}&0 < f1$ ; auto  $f3 = qubit<1>(f2);$ auto  $f4 = \text{tag}<1>(f3)$ ;auto  $f5 = gototag $\langle 6 \rangle$  (f4);$ 

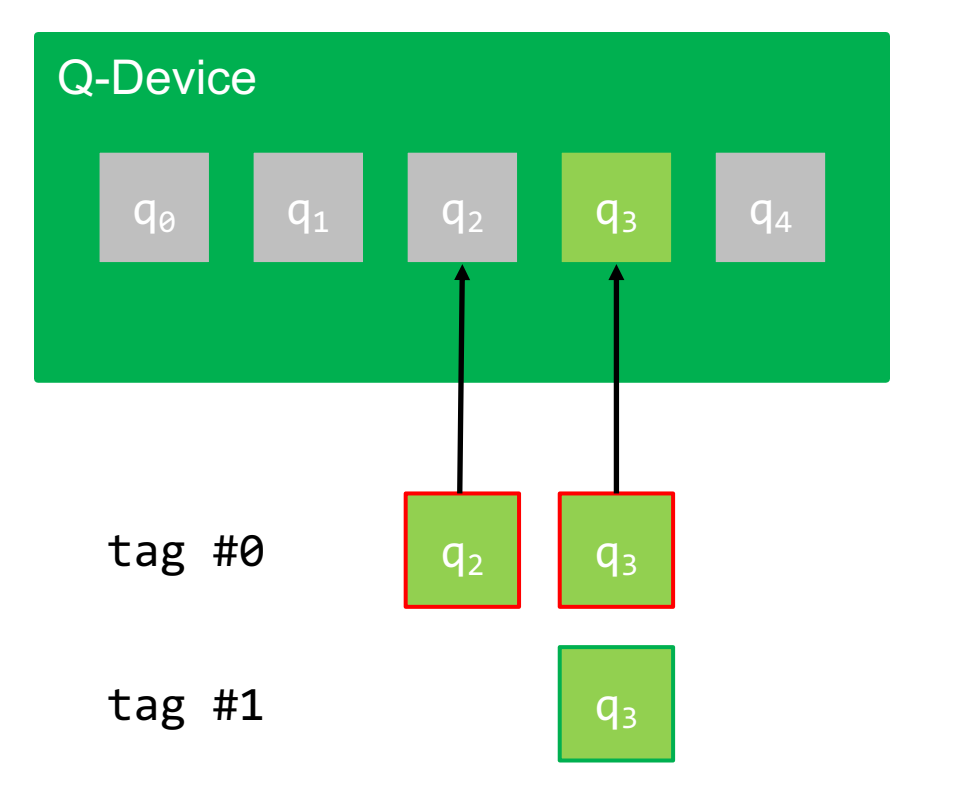

■ Starting from the full Q-memory filters restrict qubits step by step

```
auto f0 = \text{select} < 0, 2, 3 > ();
auto f1 = \text{range} < 1, 2 > (f0);
auto f2 = \text{tag}&0 < f1;
auto f3 = qubit(1)(f2);
auto f4 = \text{tag}<1>(f3)</math>;auto f5 = gototag<math>0</math> (f4);auto f6 = gototag<1>(f5);
```
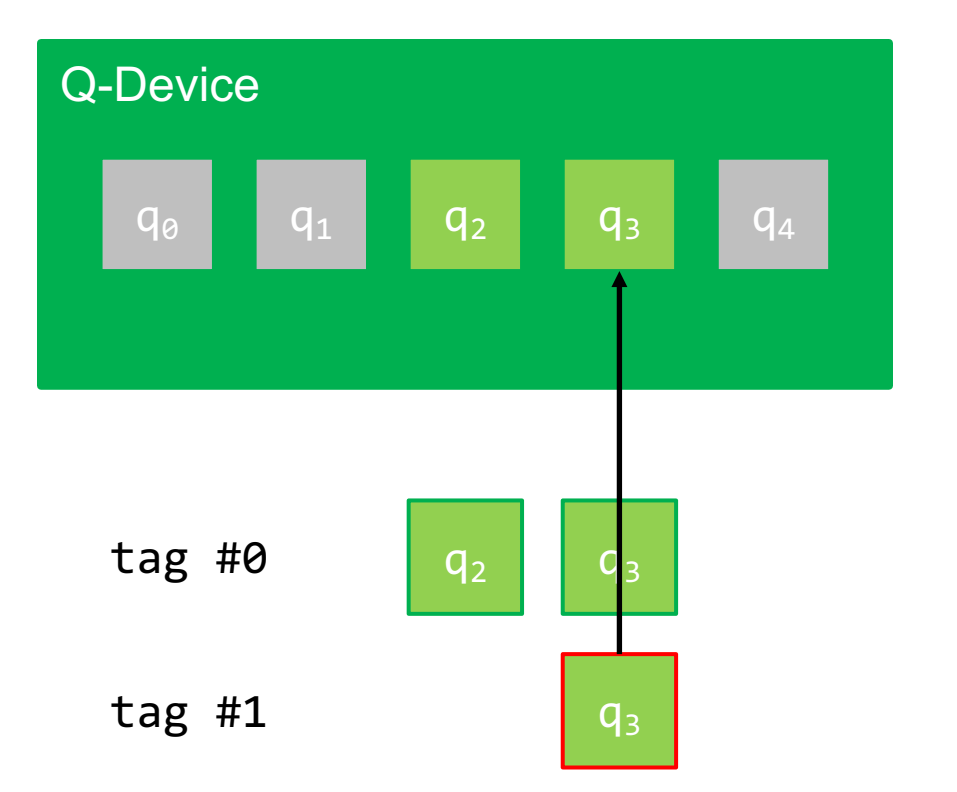

■ Gates apply to all qubits of the current filter chain (SIMD-ops)

auto  $e0 = init()$ ;

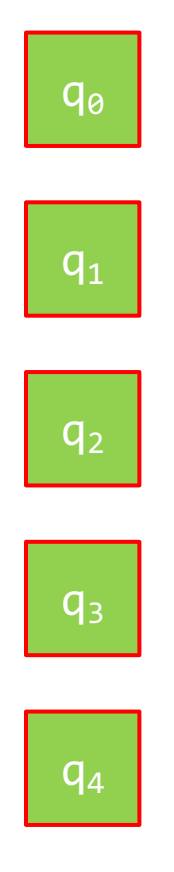

■ Gates apply to all qubits of the current filter chain (SIMD-ops)

auto e $0 = init()$ ; auto e0 =  $1 \text{m}(\cdot)$ ,<br>auto e1 =  $\text{sel} \langle 0, 2 \rangle (\text{e0})$ ;

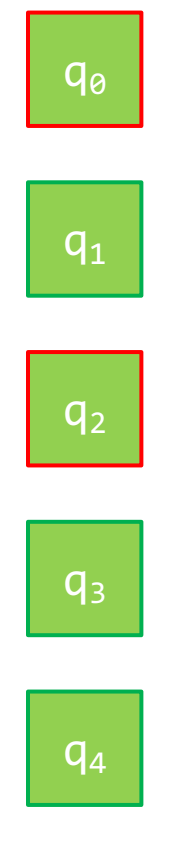

■ Gates apply to all qubits of the current filter chain (SIMD-ops)

```
auto e\theta = \text{init}();
auto e1 = \text{sel} < 0, 2 > (e0);auto e2 = h(e1);
```
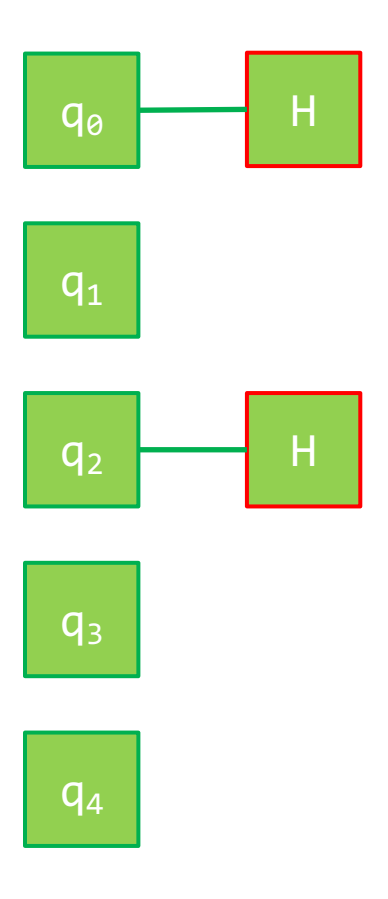

■ Gates apply to all qubits of the current filter chain (SIMD-ops)

```
auto e\theta = \text{init}();
auto e1 = \text{sel} < 0, 2 > (e0);auto e2 = h(e1);
auto e3 = all(e2);
```
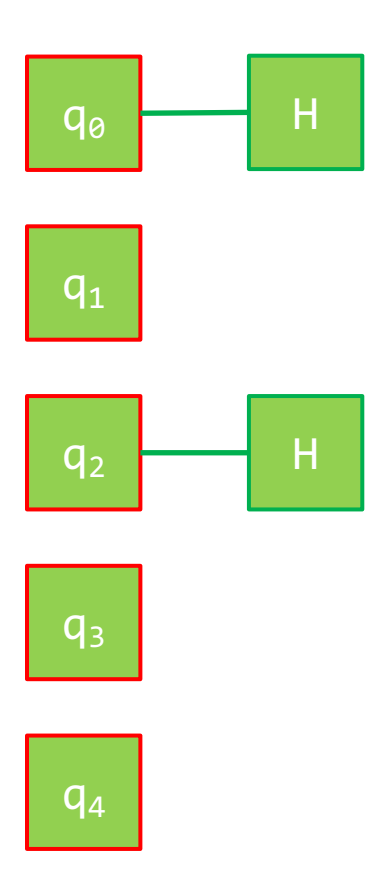

• Gates apply to all qubits of the current filter chain (SIMD -ops)

```
auto e0 = init();
auto e1 = \text{sel} < 0, 2 > (e0);auto e^2 = h(e^2);
auto e3 = all(e2);auto e4 = cnot
(
              self(0,2)(),self<1,4>(e3));
```
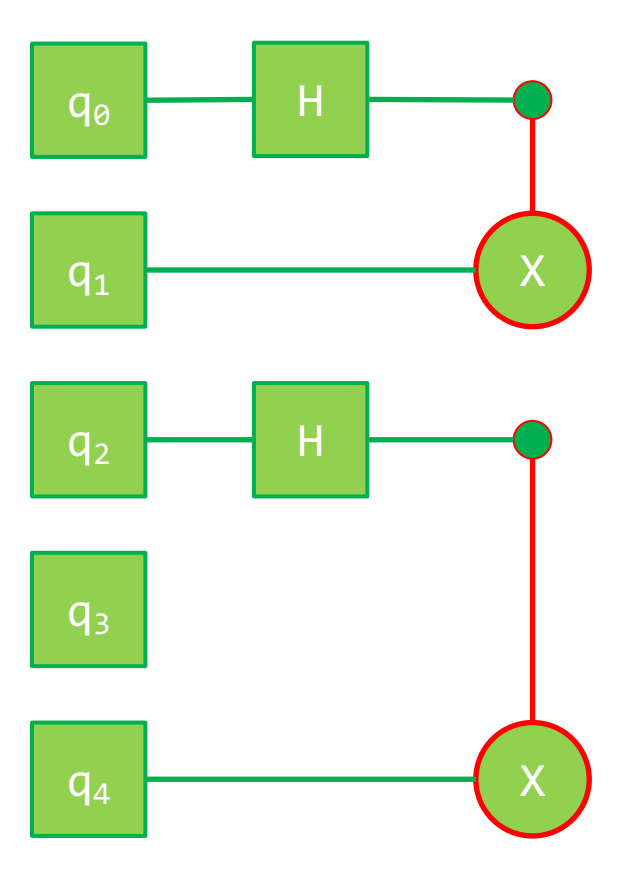

• Gates apply to all qubits of the current filter chain (SIMD -ops)

```
auto e0 = init();
auto e1 = \text{sel}0, 2 \geq (e0);auto e2 = h(e1);
auto e3 = all(e2);
auto e4 = cnot
(
             self(0,2)(),self(1, 4)(e3));
auto e5 = measure(al(e4));
```
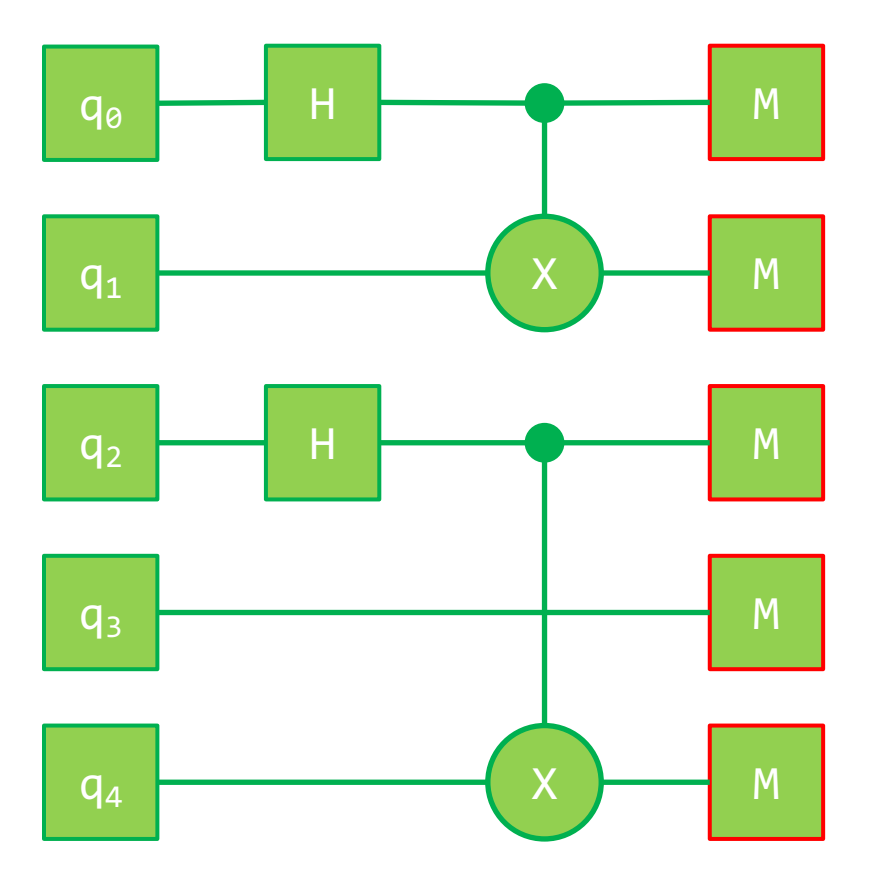

#### Circuits – pre-cooked quantum building blocks

■ Generic algorithms that can be applied to registers of arbitrary size n

auto  $expr = qft(range<0, n>(init())$ ;

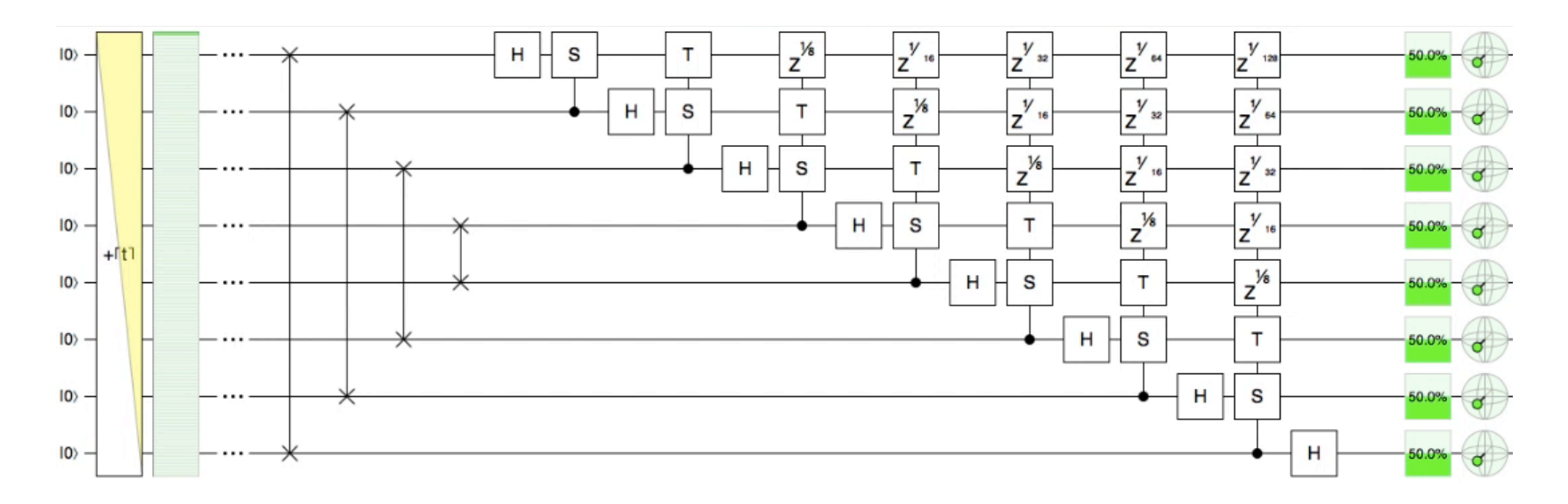

#### Example: n-qubit QFT benchmark at 3.1 GHz with 128 GB of DDR3-1600 memory except for  $\alpha$  denotes the  $\alpha$  runs, which for the  $\alpha$

■ Execute n-qubit QFT for n=1..12 on different quantum simulators

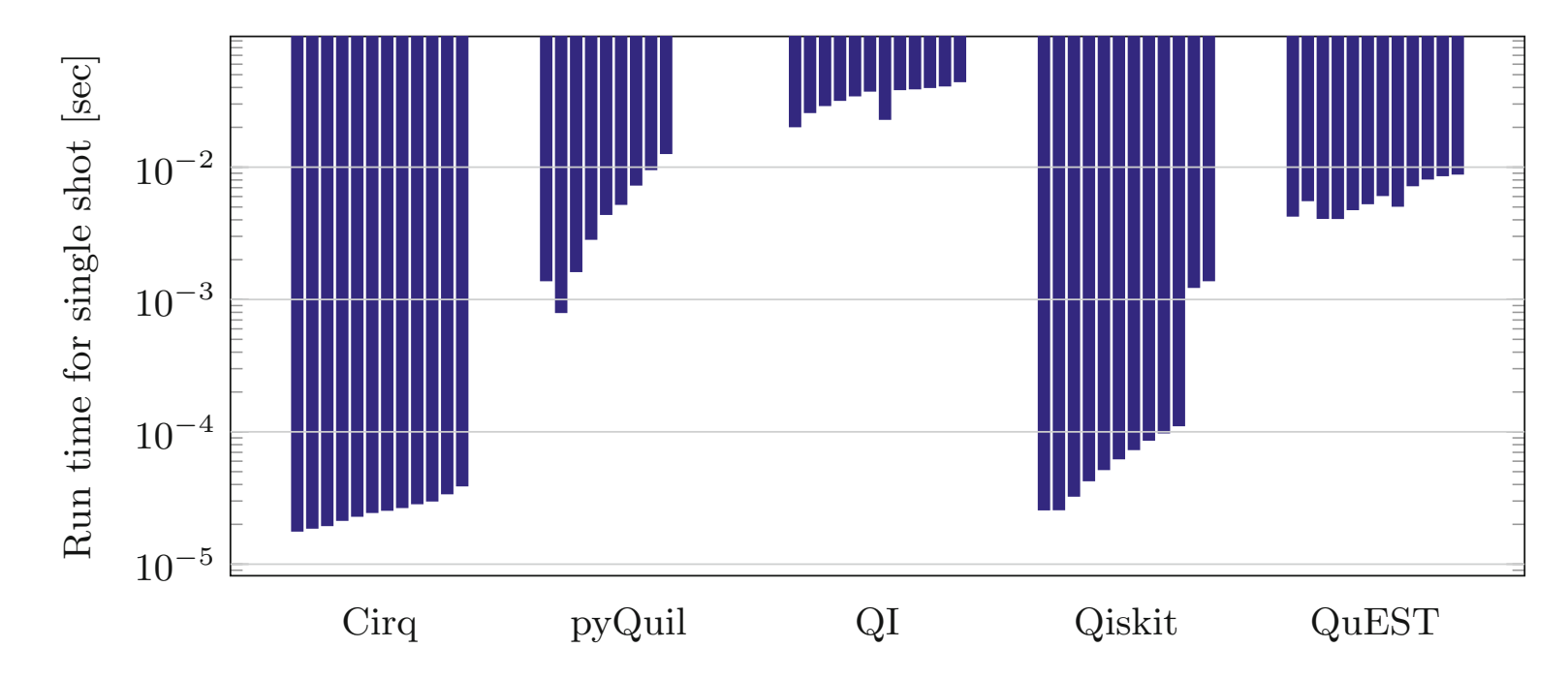

#### Example: n-qubit QFT benchmark at 3.1 GHz with 128 GB of DDR3-1600 memory except for  $\alpha$  denotes the  $\alpha$  runs, which for the  $\alpha$

■ Execute n-qubit QFT for n=1..12 on different quantum simulators

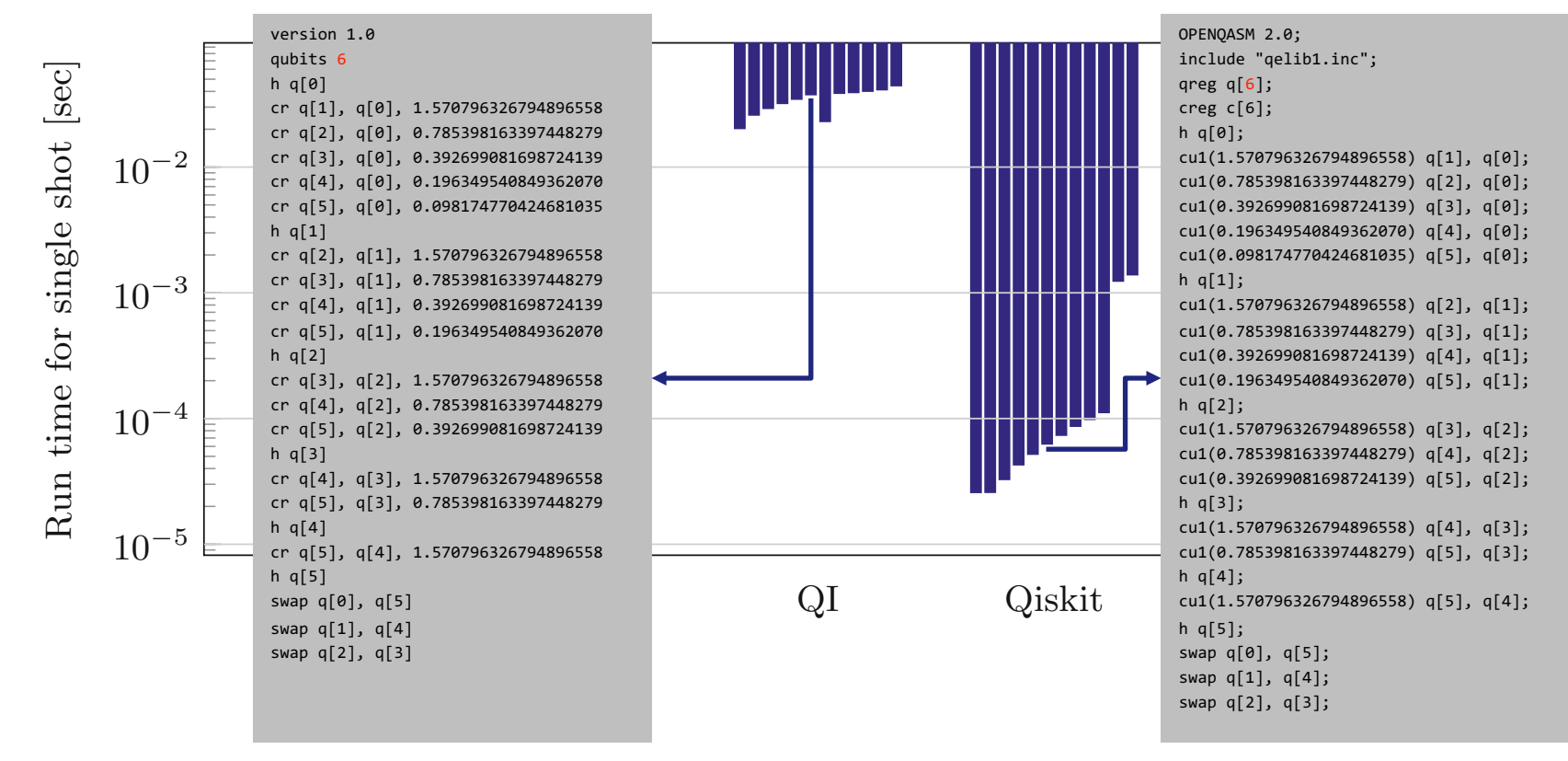

# Advanced features

■ Rule-based optimization

$$
U \circ U^{\dagger} = U^{\dagger} \circ U = id
$$

■ Compile-time for loops

```
auto expr = static for<br/>begin,end,step,ftor body>(...)
```
■ User-definable gates

QFunctor alias(Bell, cnot(h(sel<1>()),sel<3>(init()))); auto  $expr = hook < Bell > (...)$ 

■ Just-in-time compilation of string expressions device("cnot(h(sel<1>()),sel<3>(init()))");

#### **Conclusion**

|Lib⟩: **A Cross-Platform Programming Framework for Quantum-Accelerated Scientific Computing,** https://doi.org/10.1007/978-3-030-50433-5\_35

- Rapid prototyping and testing of QAs from quantum expression templates
- Seamless integration of QAs into classical scientific computing applications
- § Support for Atos, Circ, IBMQ, QX, Quantum Inspire, QuEST, Rigetti, …
- C++14 header-only library with unified C and Python API

#### **Acknowledgements**

- Kelvin Loh and Richard Versluis (TNO)
- TNO and 4TU.CEE for financial support

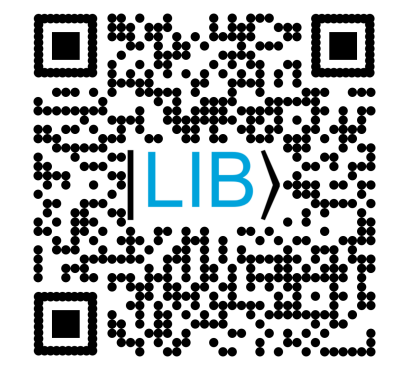